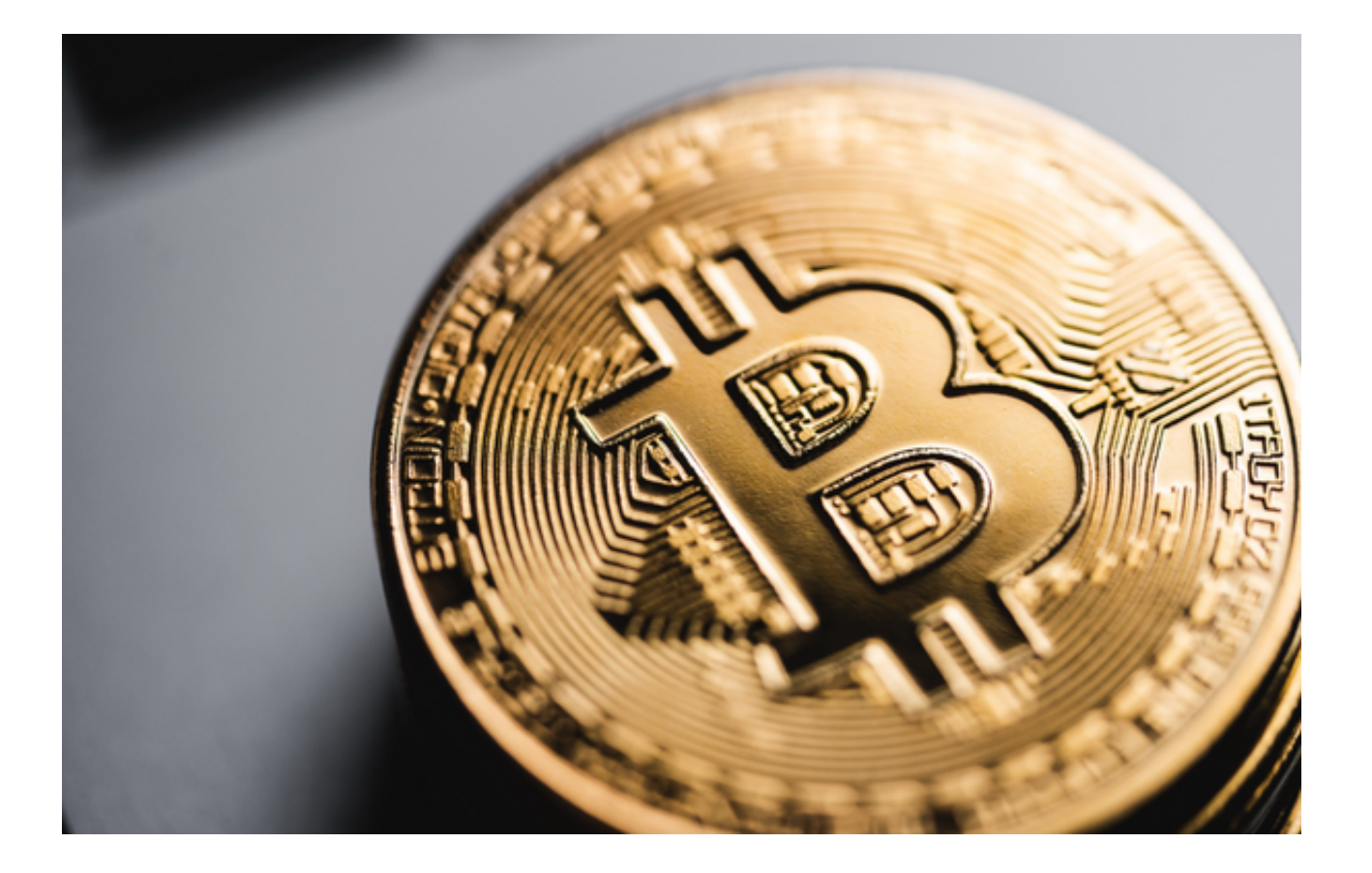

 加密货币初学者必读:Bitget作为一个全球领先的数字货币衍生品交易平台,为投 资者提供了丰富的交易工具和资源,帮助他们更好地参与加密货币市场并取得成功  $\bullet$ 

如果你是一位新手投资者,想要了解如何使用Bitget进行加密货币交易,那么这份 **并细指南将为你提供宝贵的帮助。** 

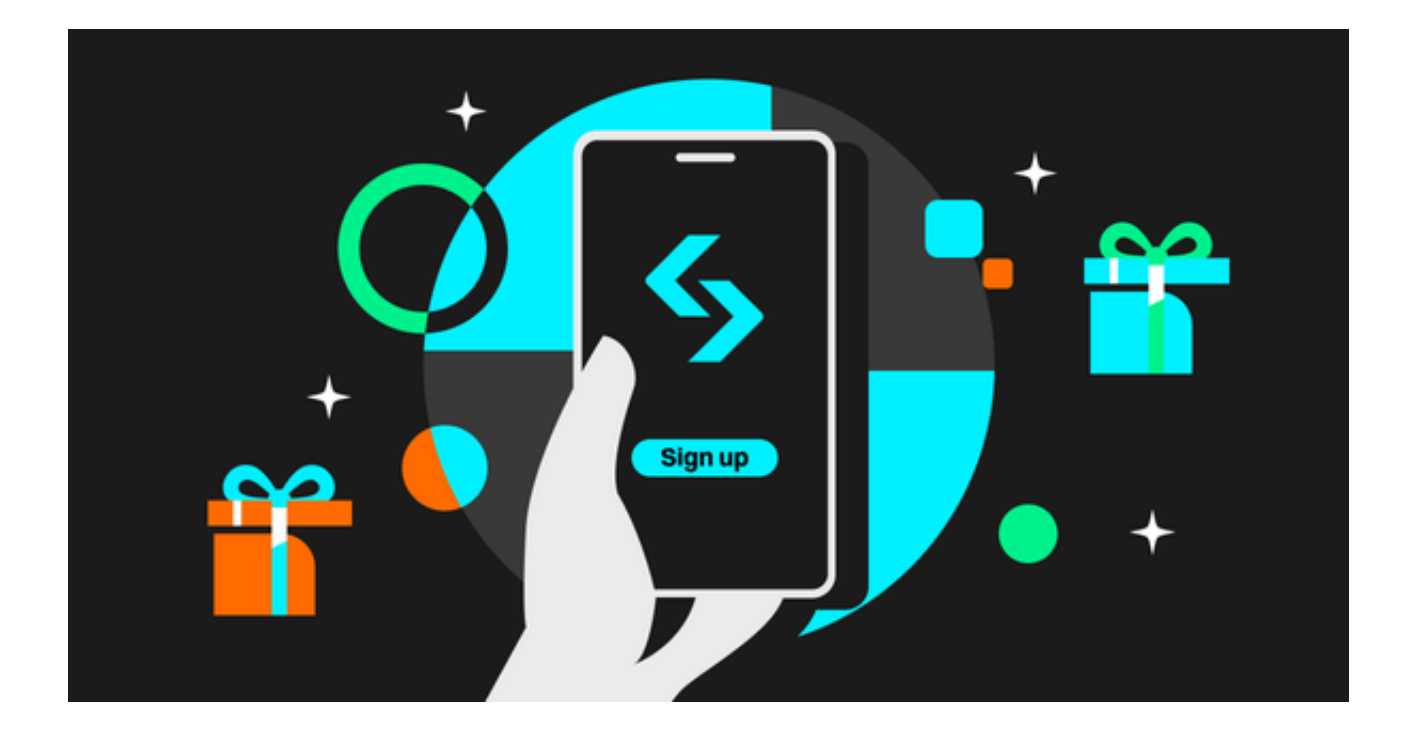

一、注册与入门

 在开始之前,你需要在Bitget上注册一个账户。访问他们的官方网站并点击注册按 钮,按照指示填写所需信息。注册完成后,记得进行身份验证,以确保你的账户安 全并能够享受平台提供的所有功能。

 你可还可下载Bitget APP进行之后的货币交易,只需打开Bitget官方网站就能找 到下载链接,选择适用你手机系统的版本下载即可。

二、了解交易类型

Bitget提供了多种交易类型,包括永续合约交易、期权交易等。在开始交易之前, 务必理解不同交易类型的特点和风险。你可以通过平台上的教程、文章和视频资源 来深入了解每种交易类型的工作原理。

三、学习交易策略

 成功的交易需要有明确的交易策略。在Bitget交易平台上,你可以学习各种技术分 析和基本分析方法,从而做出更明智的交易决策。了解图表分析、趋势线、支撑阻 力位等概念,这些都有助于你更好地判断市场走势。

四、使用模拟交易

## **智行理财网** 加密货币初学者必读 Bitget交易平台新手指南

 在真正投入资金之前,强烈建议使用Bitget提供的模拟交易功能。这将让你有机会 在真实市场情况下进行交易,但不会有实际风险。通过模拟交易,你可以检验自己 的交易策略是否有效,同时磨炼自己的交易技能。

五、管理风险

 风险管理是投资的关键要素之一。在Bitget上,你可以设置止损和止盈订单,以便 在市场波动时保护你的投资。决定好你愿意承受的最大亏损额度,并始终坚守这一 原则。

六、关注市场动态

 密切关注加密货币市场的新闻和事件对于作出明智的交易决策至关重要。Bitget交 易平台上通常会提供与市场相关的新闻和分析文章,帮助你了解市场的整体走势。

 总之,加密货币投资虽然有风险,但也为投资者提供了巨大的机会。通过Bitget A PP,你可以借助平台提供的工具和资源来取得成功。愿你在加密货币投资的道路上 取得可观的成果!